## 2015-06-26 Developer Meeting

## Attendees

- Unknown User (mfreemon)
- Lengyue Chen
- Unknown User (mfelarca)

## Notes

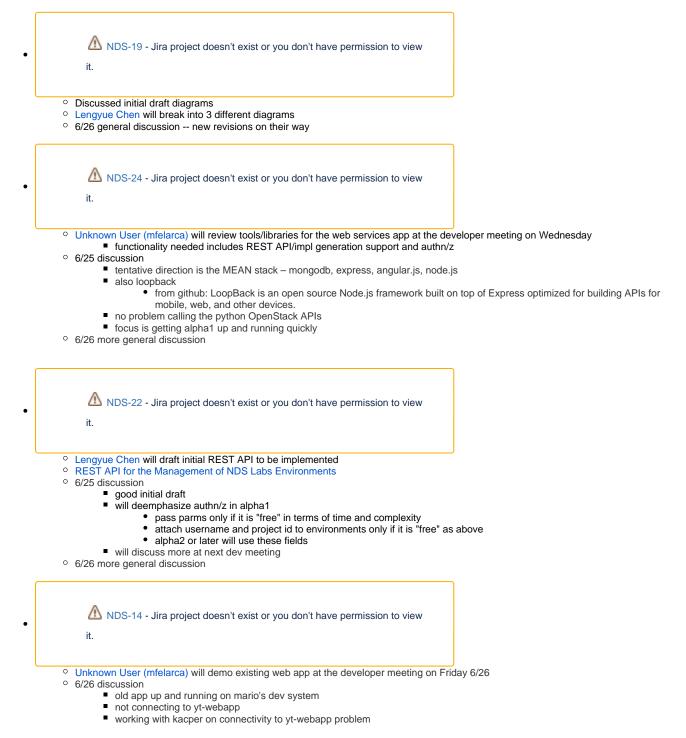

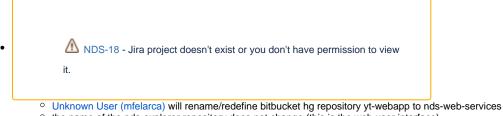

- the name of the nds-explorer repository does not change (this is the web user interface)
- will be done by Monday 6/29
- General NDS Explorer / NDS Web Services Design/Implementation Topics
  - NDS Explorer Design and Implementation
  - 6/22 No decision yet on how to store Environment or Service definition information
  - 6/26 discussion
    - use mongodb for store environment information
    - use flat file (not mongo) for service definitions format of flat file to be proposed by Unknown User (mfelarca)
      - note previous input: ... having service definitions that can be expressed as JSON would be ideal, since that's readily ٠ and easily parseable (and constructable) in a fully client-side app.

## Other

- Unknown User (mfreemon) is on vacation next week
- Developers will continue to meet on the regular schedule •
- Goals for next week are
  - ° web service repo created and both (nds explorer and nds web services) repos made ready for active shared use includes the "scaffolding" for our MEAN stack
    o first two pieces of functionality working end-to-end – from brower to explorer to web service to backend systems (openstack)
    - - list environments
      - create environment
  - $^{\circ}$  along the way, details will be worked out, such as
    - how we will be calling the python nova apis from our web services implementation
      - initial version of html pages
- Unknown User (mfelarca) will publish notes on either Wed 7/1 or Thu 7/2